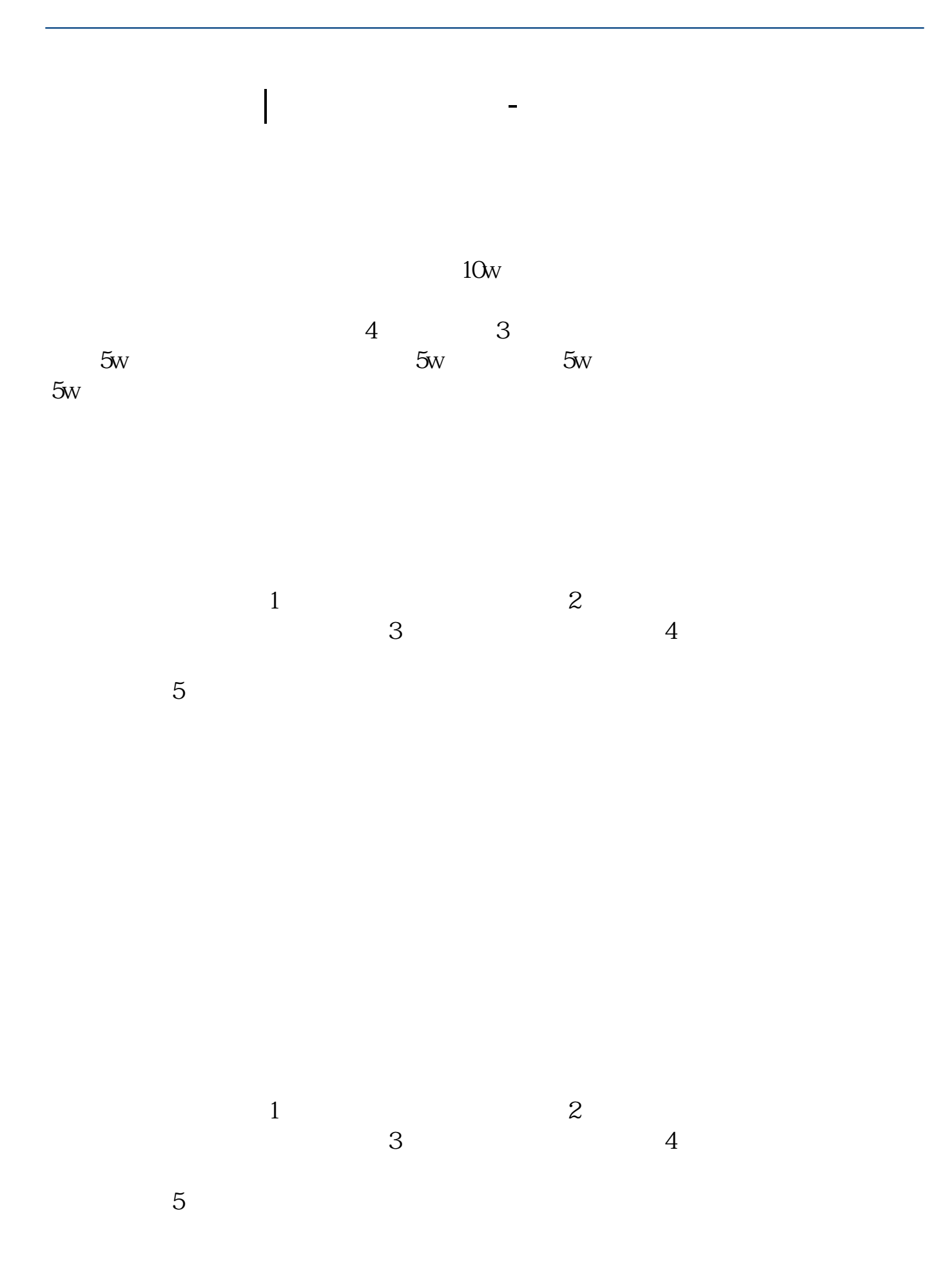

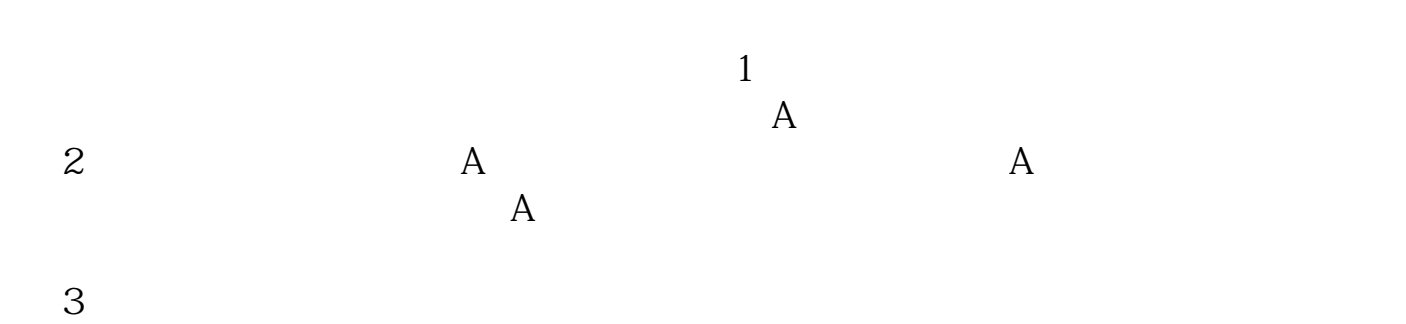

 $1$  $2<sub>0</sub>$ 

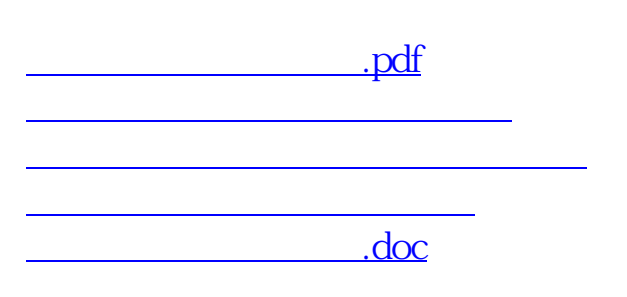

<https://www.gupiaozhishiba.com/book/37901515.html>

**这个人的**